Protocol Driver

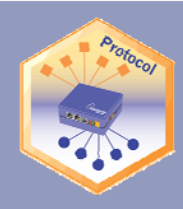

**Driver Version: 1.02 Document Revision: 4** 

**FieldServer** 

Technologies

# **FieldServer Driver - Serial FS-8700-88 Envirotronics Systems PlusTM[1](#page-0-0) Programmer/Controller**

A Sierra Monitor Company

## **Description**

The Envirotronics Systems Plus driver allows for direct interfacing to a Systems Plus Programmer / Controller device. The driver acts as a Client to the device and can be used to read and set system parameters for status monitoring and control purposes. Combined with other protocol drivers on a FieldServer , complete Systems Plus monitoring and control is made possible via third party systems.

The driver is not available as a Server since a FieldServer cannot fully emulate a Systems Plus device's interfaces. Any existing Server drivers are for FieldServer testing purposes only.

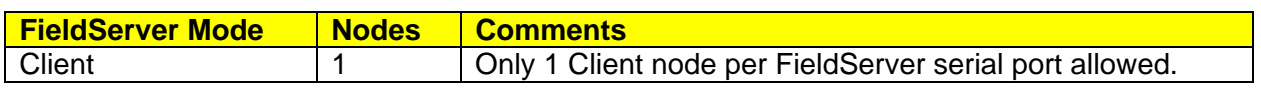

### **Formal Driver Type**

Serial Client Only

### **Compatibility Matrix**

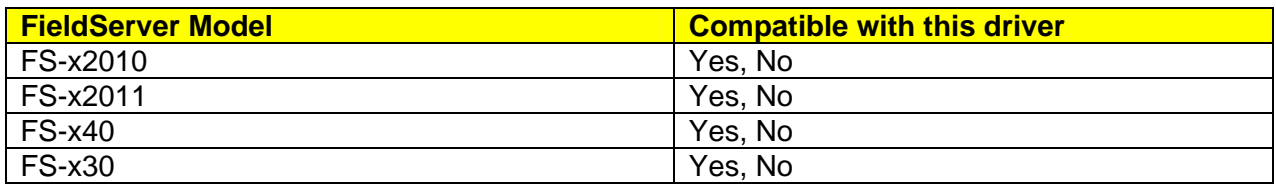

<span id="page-0-0"></span><sup>1</sup> Systems Plus is a trademark of Envirotronics, Inc*.*

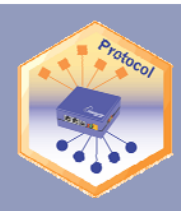

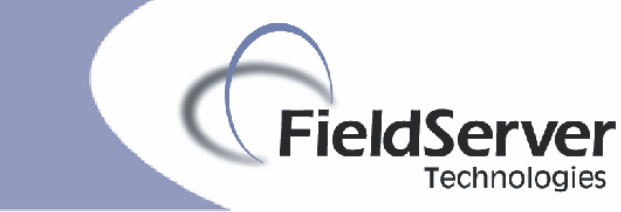

### A Sierra Monitor Company

# **Connection Information**

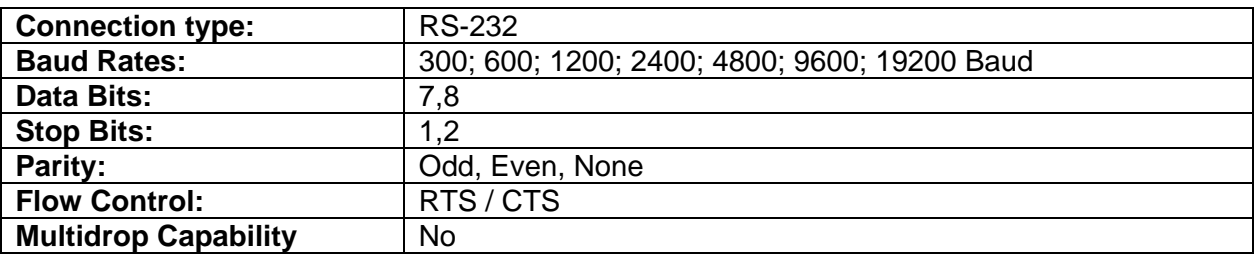

## **Devices tested**

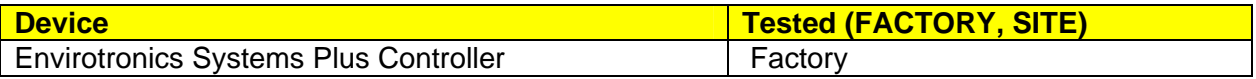

Protocol Driver

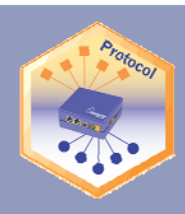

**FieldServer** Technologies

#### A Sierra Monitor Company

# **Connection configurations**

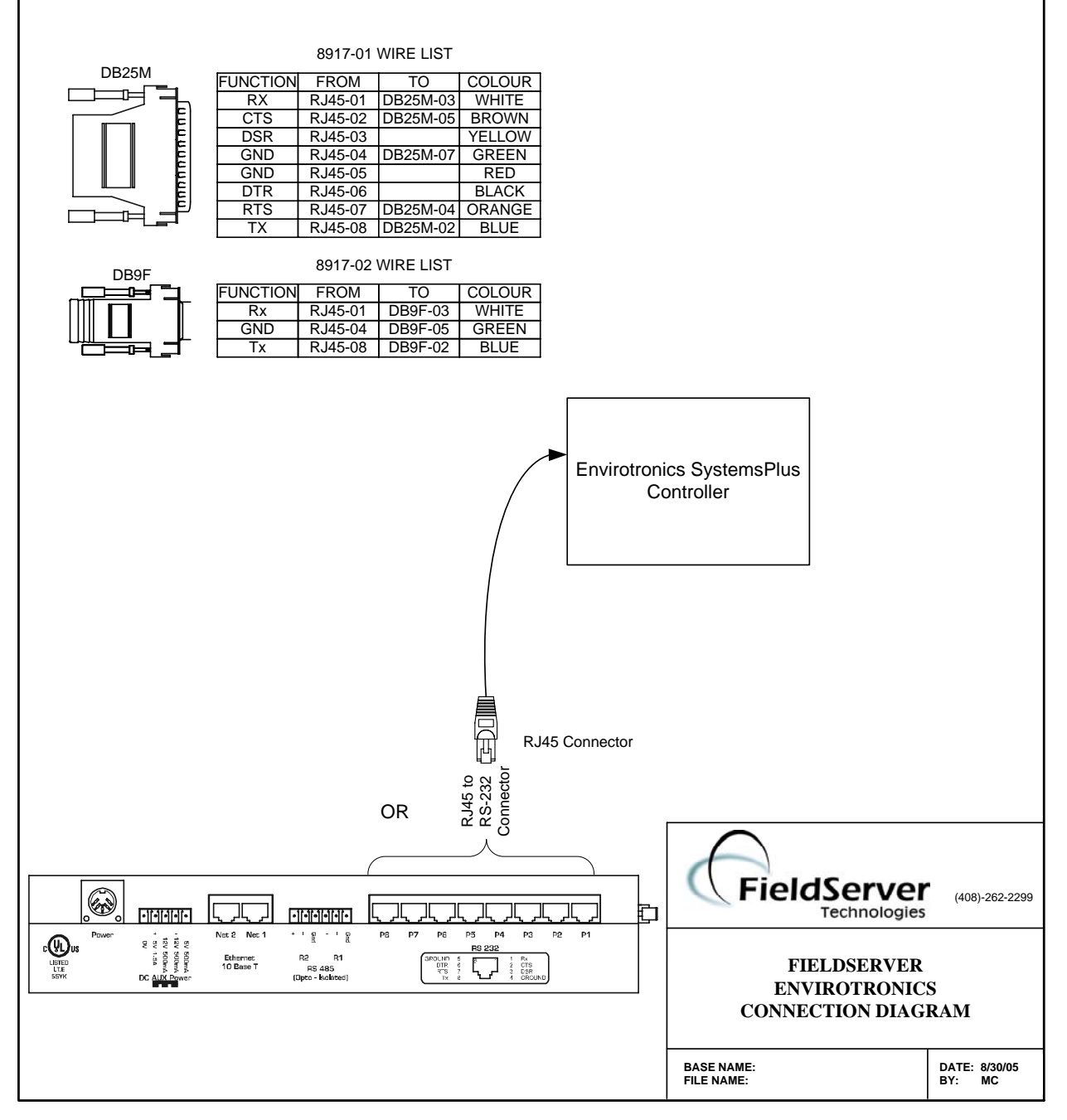

# **Connection Notes**

Additional Systems Plus Controllers may be connected each to a separate serial port on the FieldServer.

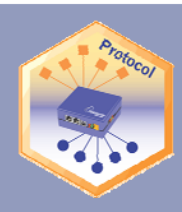

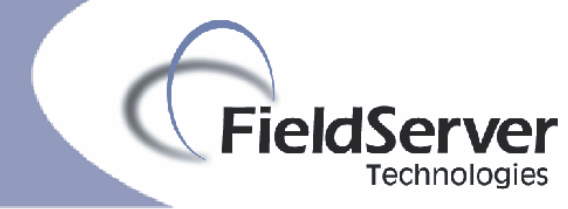

A Sierra Monitor Company

# **Communications functions - Supported functions at a glance:**

## **Data Types Supported**

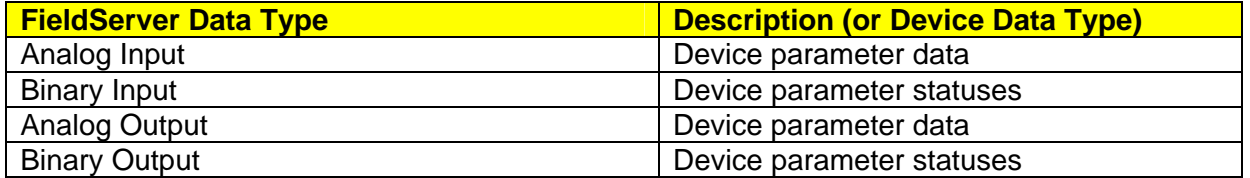

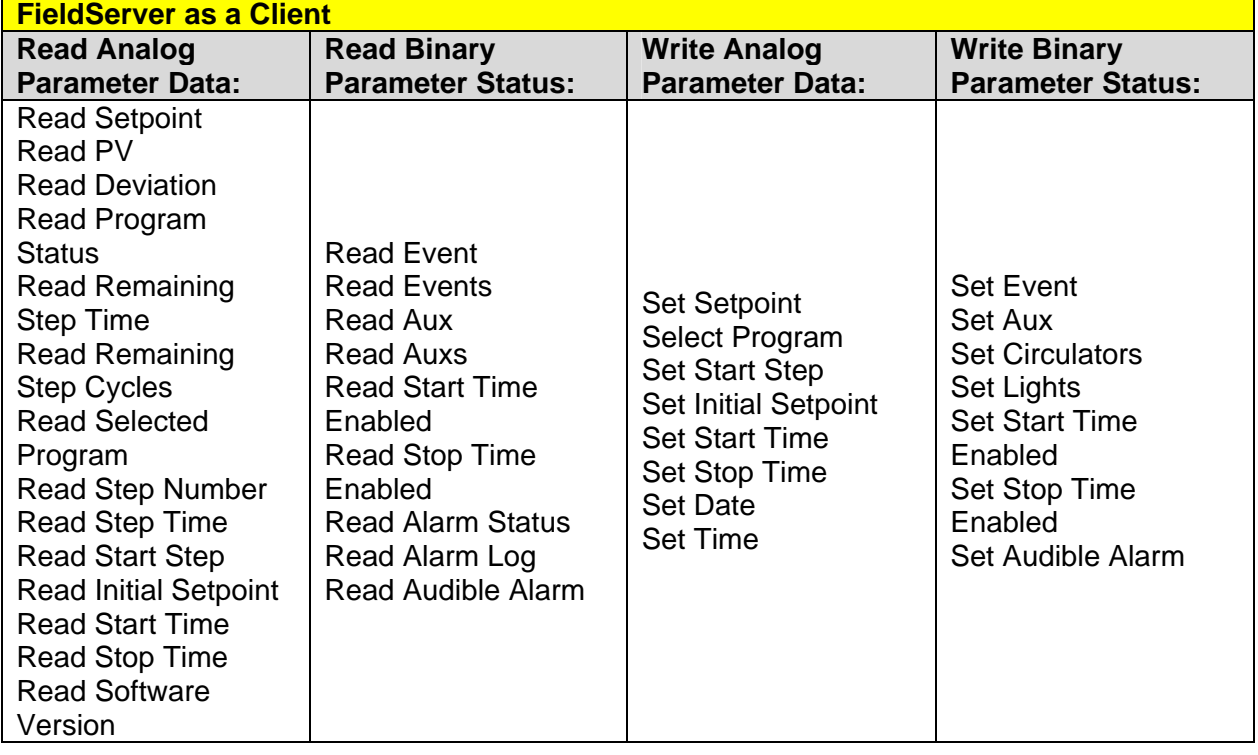

Protocol Driver

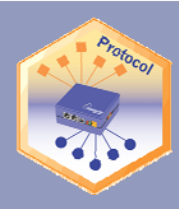

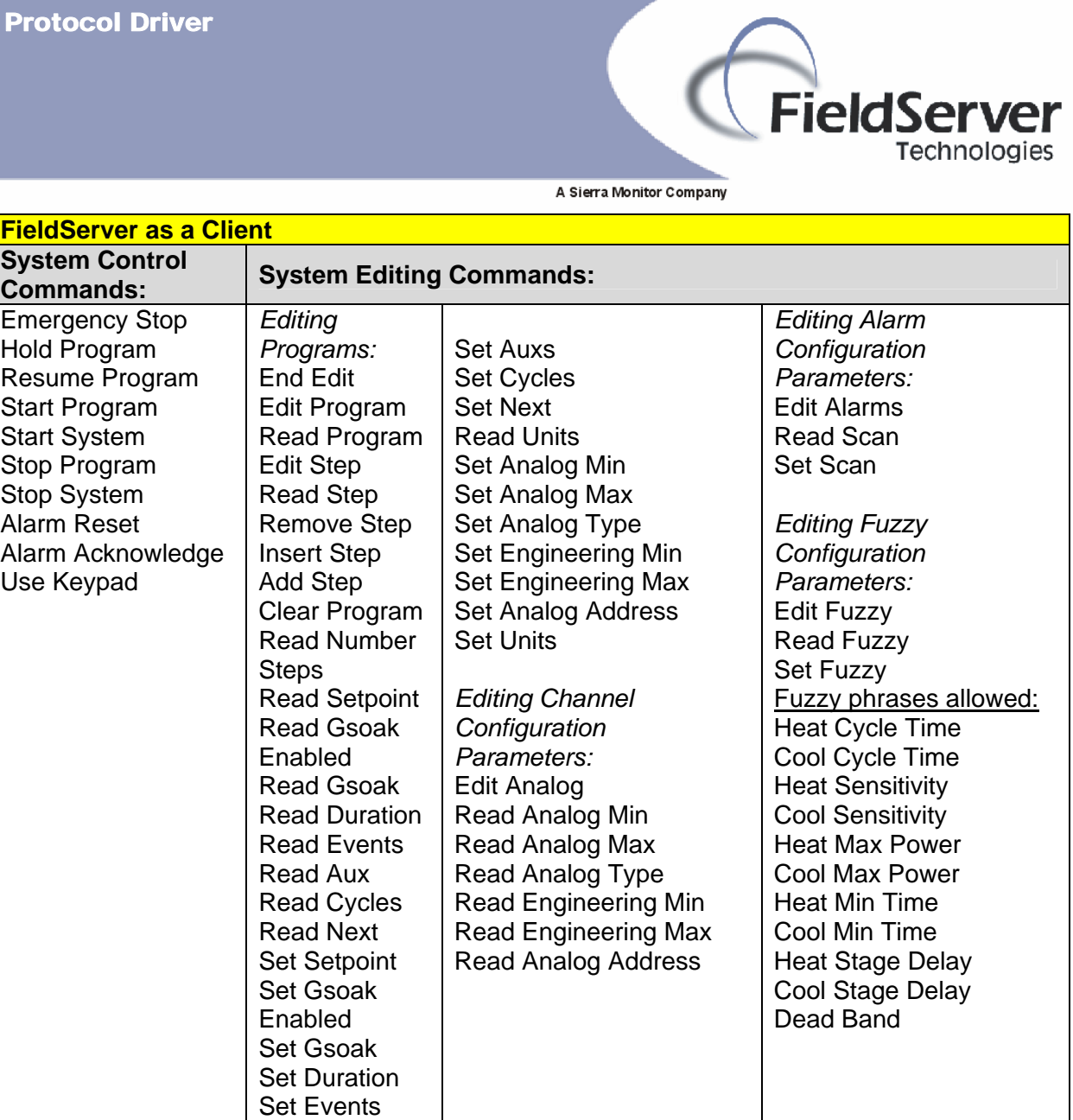

# **Unsupported Functions and Data Types**

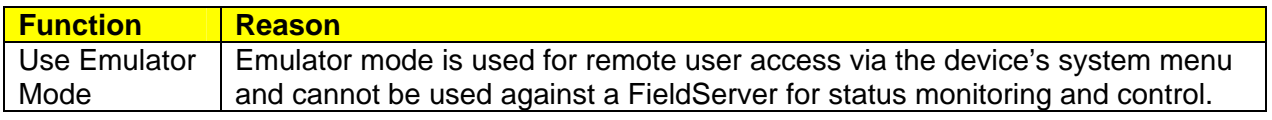

![](_page_5_Picture_1.jpeg)

![](_page_5_Picture_2.jpeg)

### A Sierra Monitor Company

## **Functions Described**

The functions listed are "read", "write" or "control" type command functions. Read functions request data from the Systems Plus device and store the data in data arrays made accessible to other protocol drivers. Read functions normally run continuously to update data from the Systems Plus device to the FieldServer.

Write functions take dynamic or static preloaded data from data arrays and request the Systems Plus device to update the relevant data internally. Data for write may be set up by other protocol drivers or be available as static data. Write functions may be set to write once, continuously or be "triggered" by other protocol drivers on the FieldServer

Control type functions usually do not transfer data but are used to effect system control such as starting and stopping the device. Control functions are normally "triggered" from other protocol drivers on the FieldServer.

![](_page_6_Picture_0.jpeg)

THIS PAGE INTENTIONALLY LEFT BLANK